## Microsoft Word -Review Tab Quick Reference Guide

## **WORD 2013 PC**

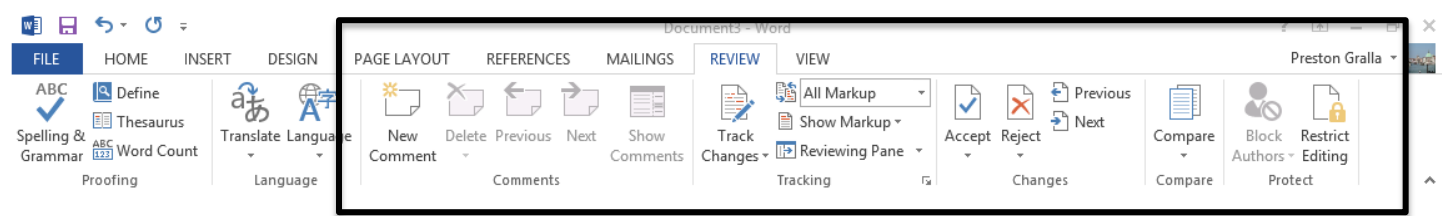

## **WORD 2011 MAC**

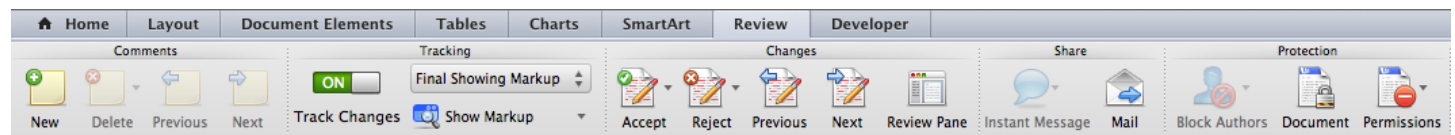

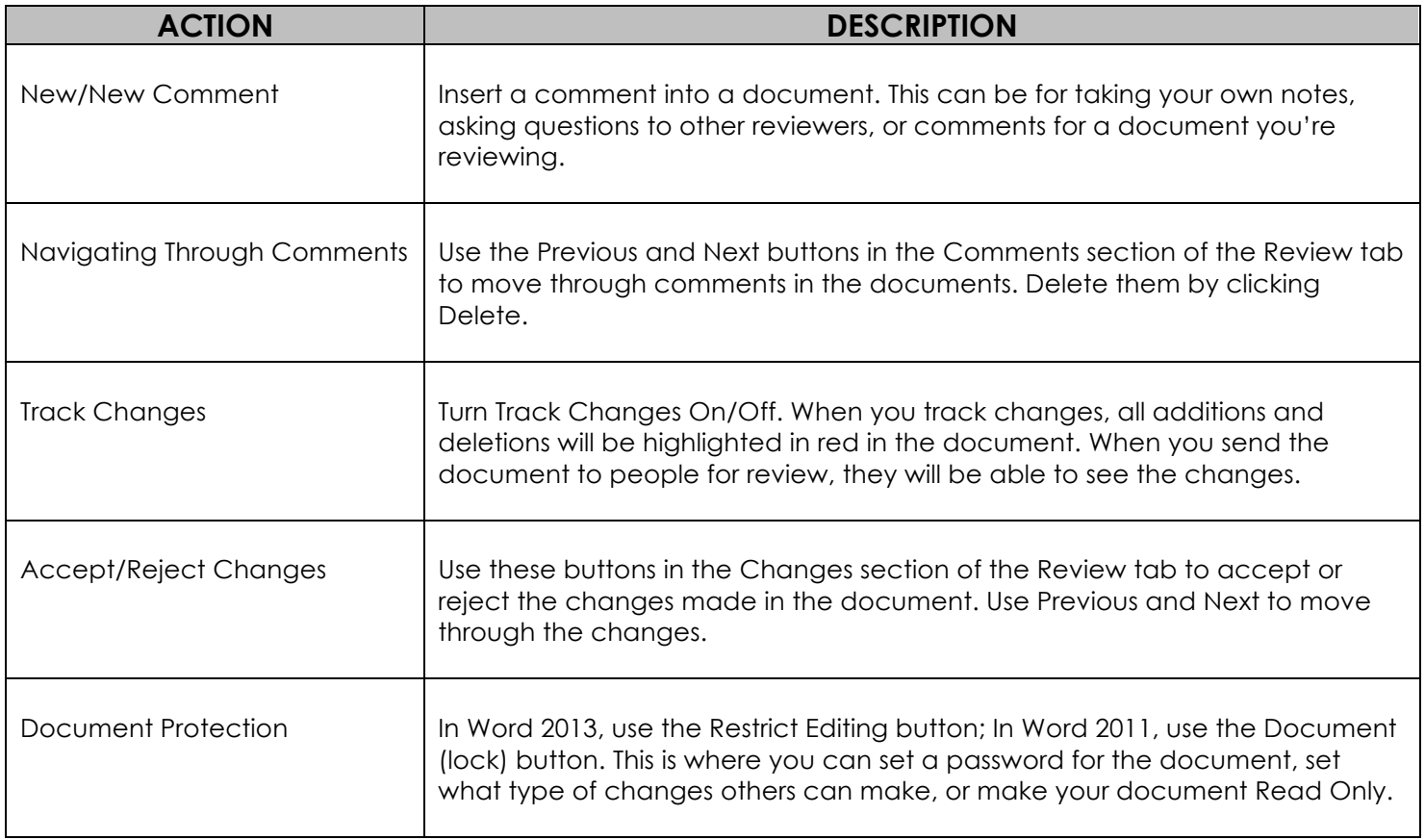